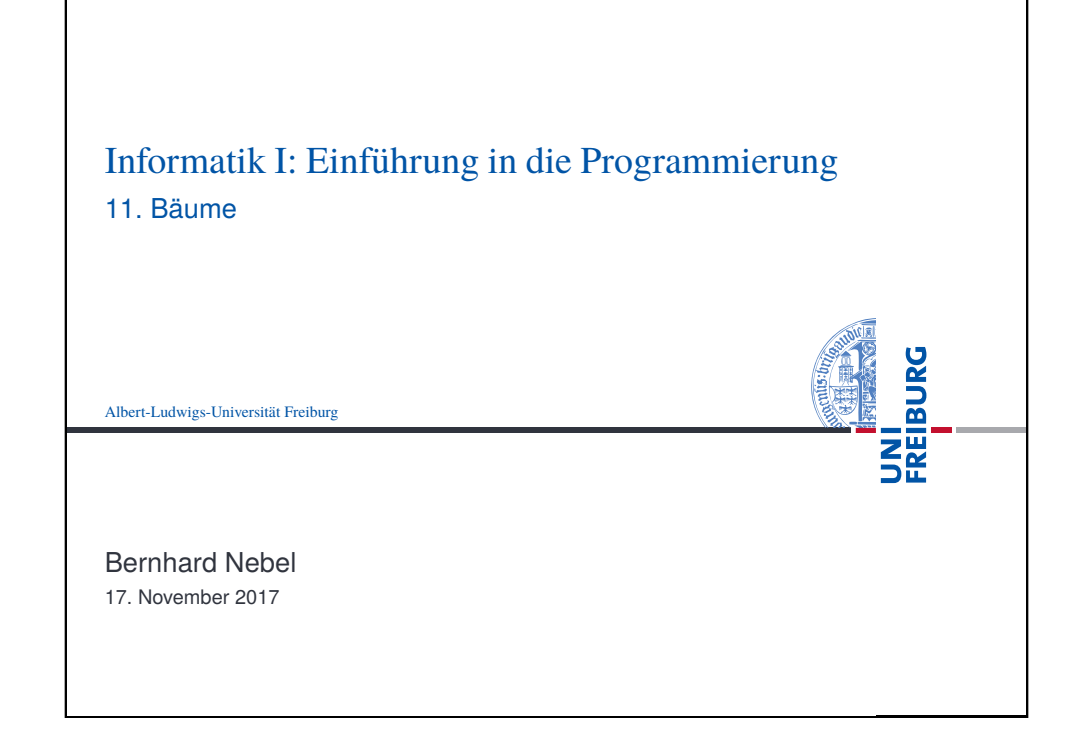

<span id="page-0-0"></span>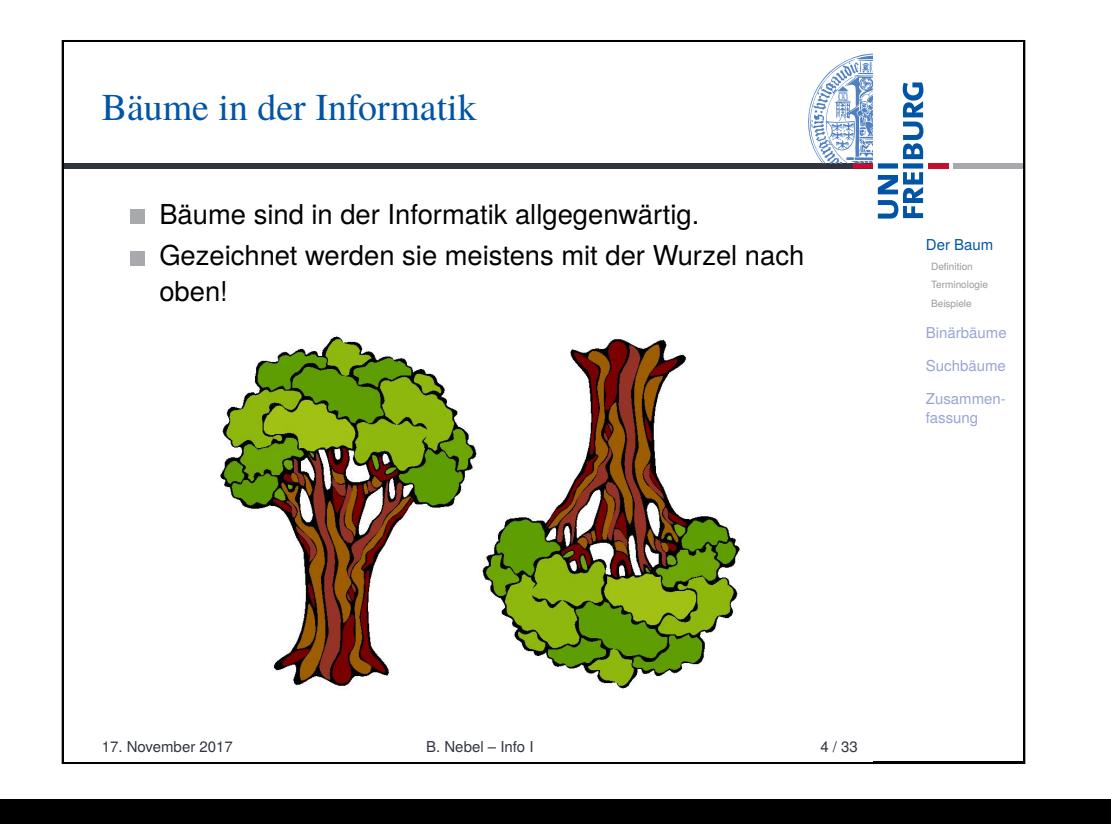

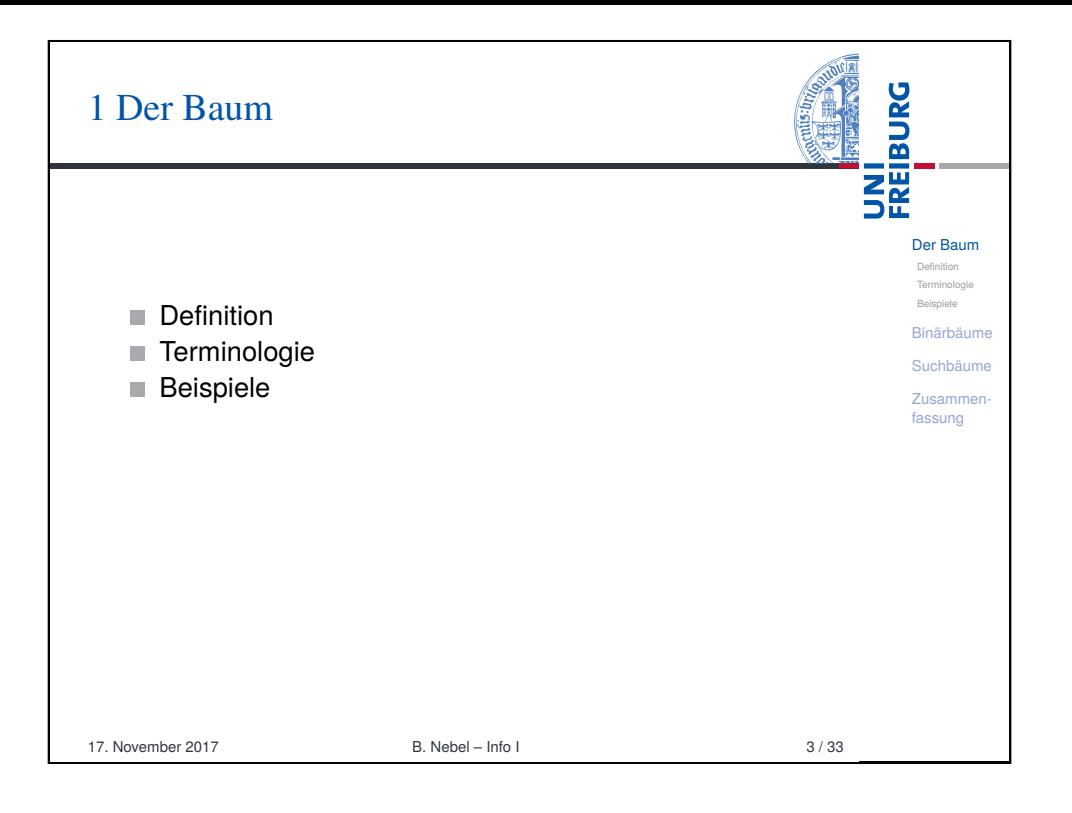

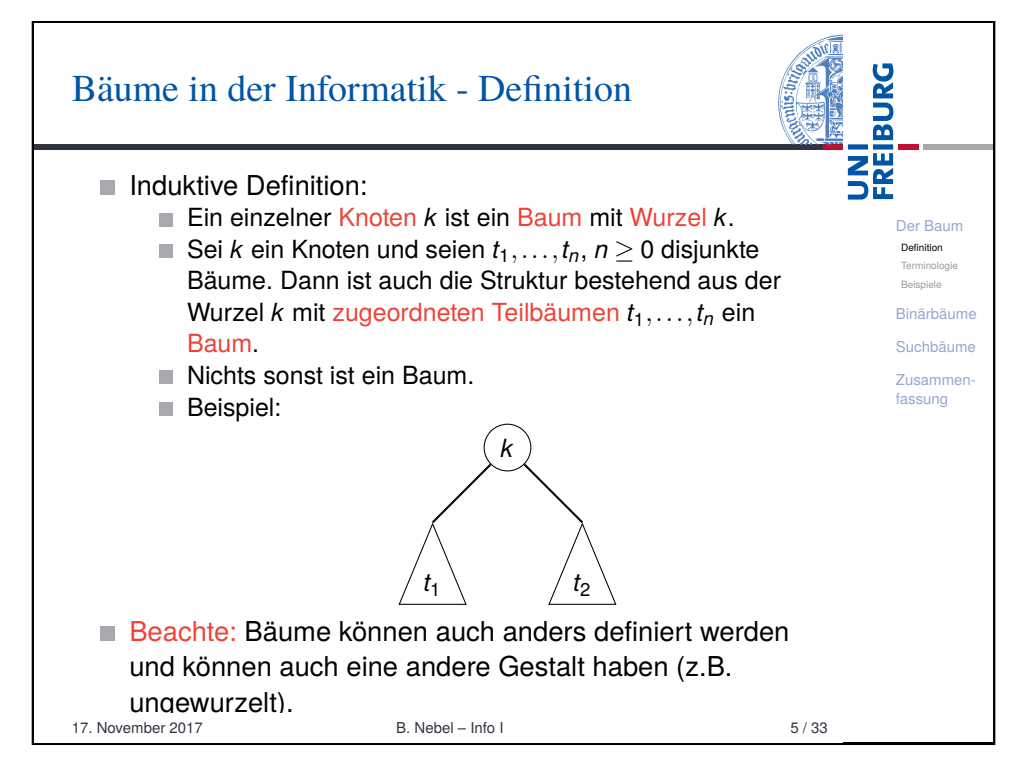

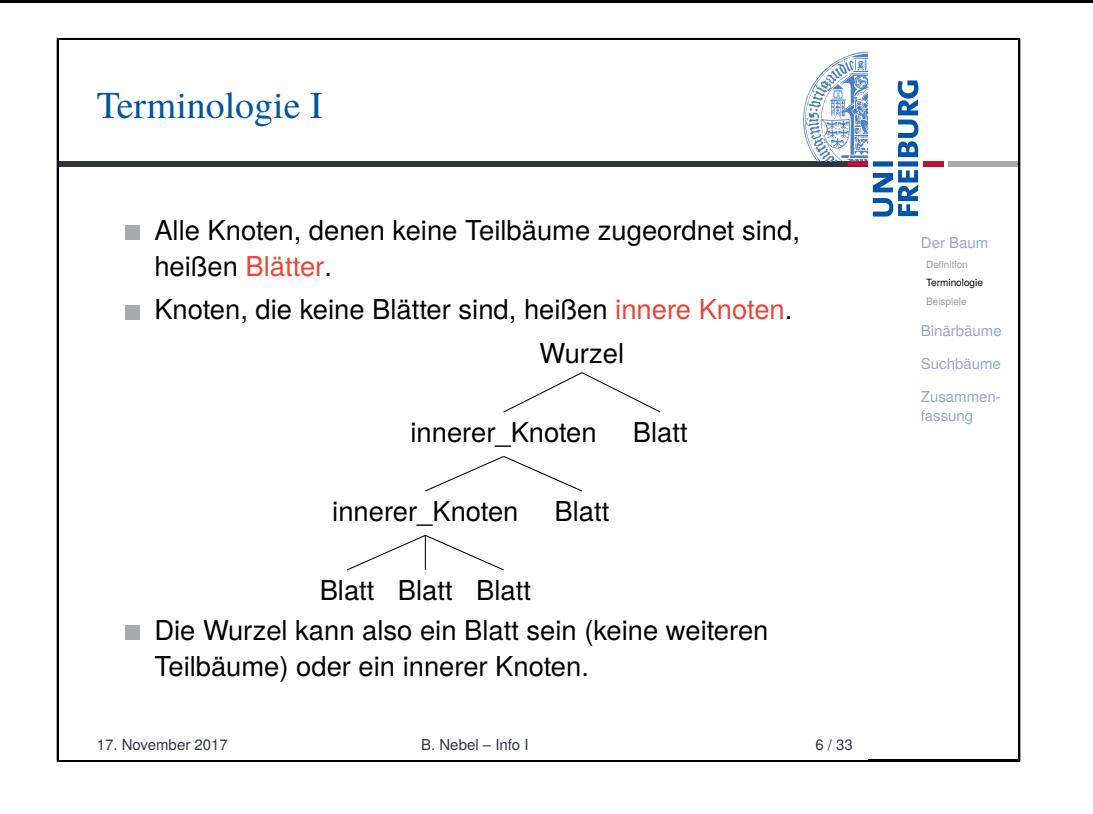

<span id="page-1-0"></span>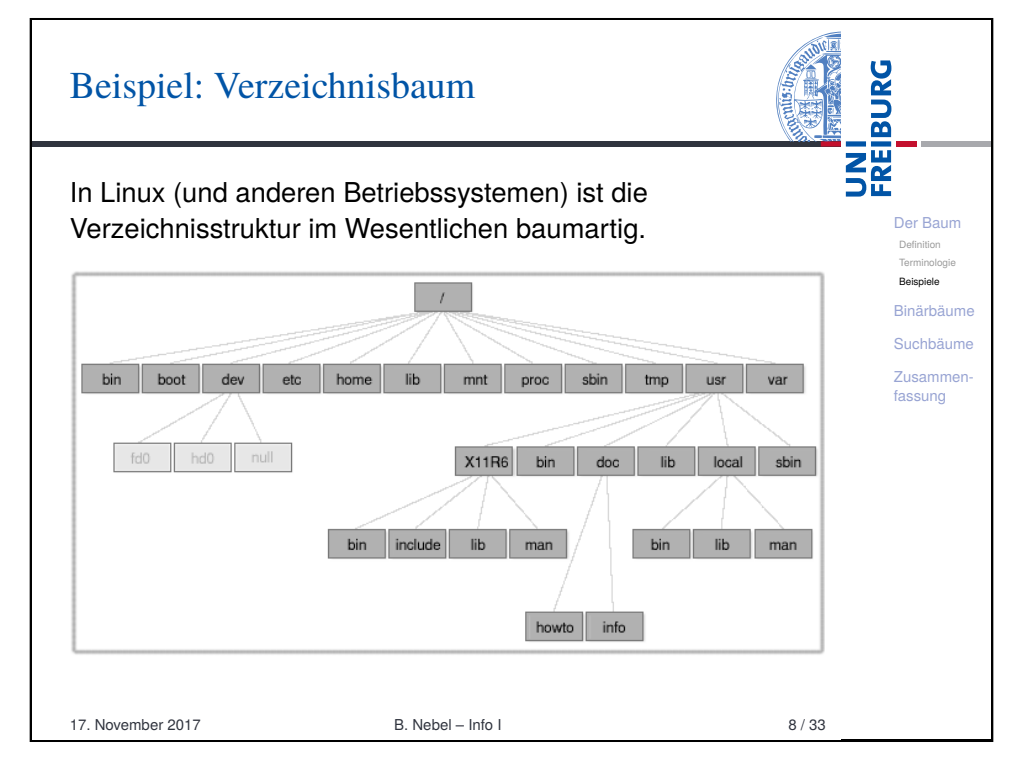

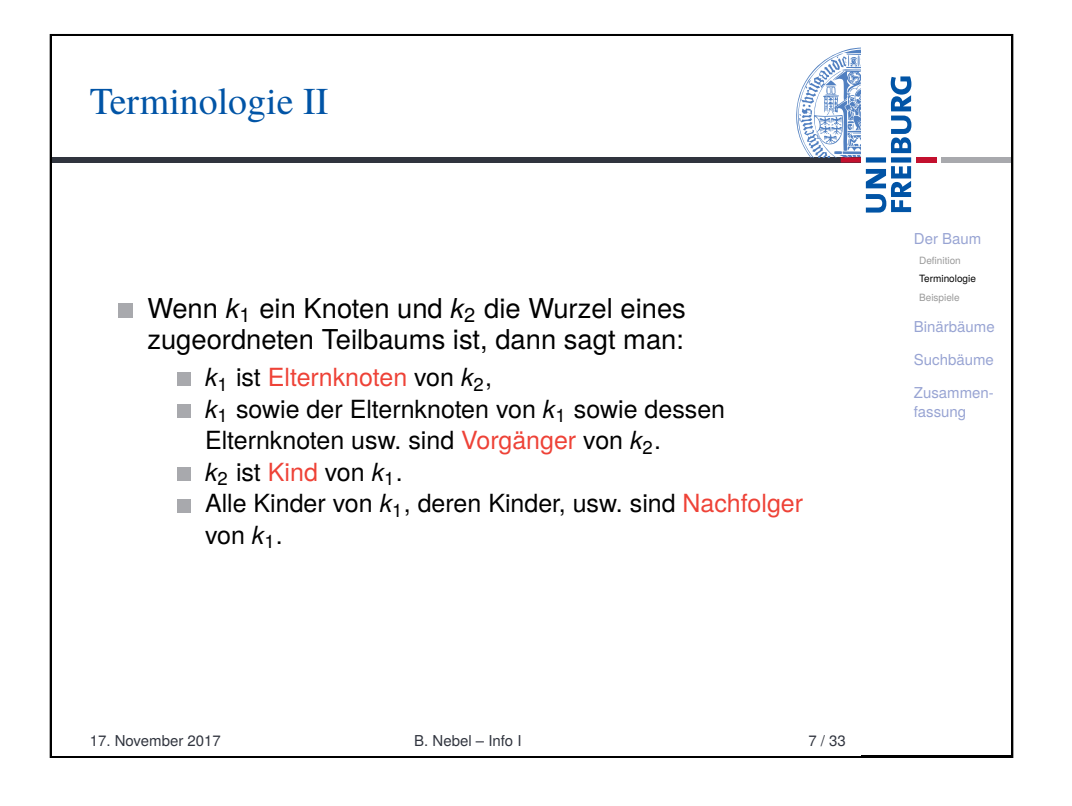

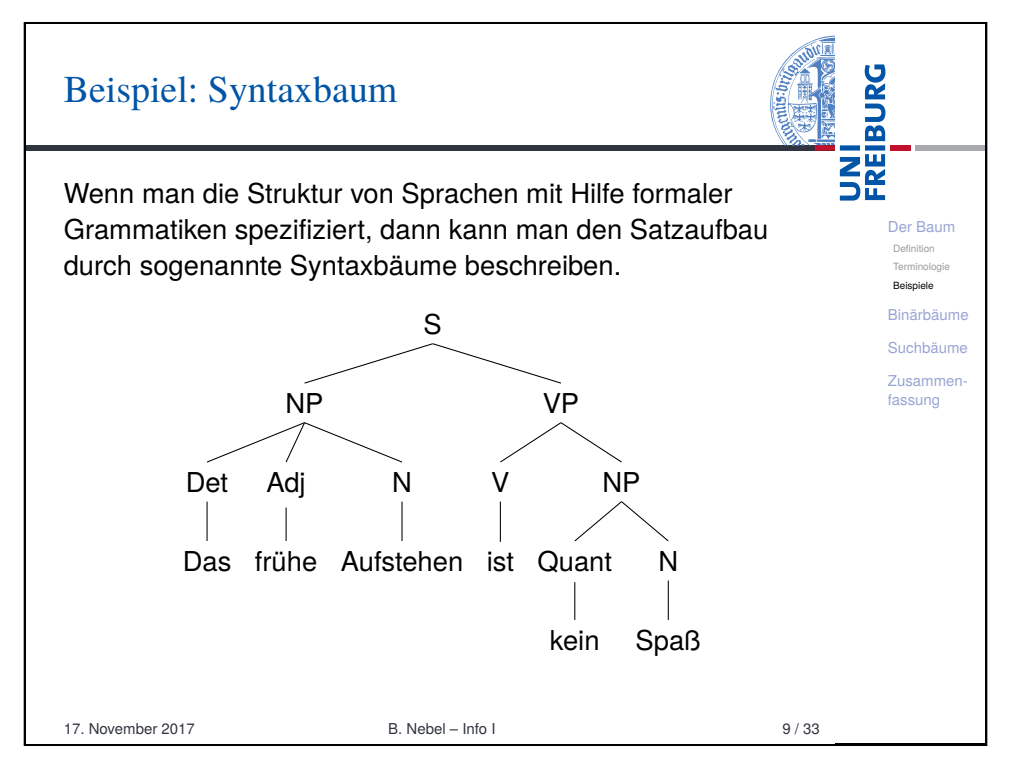

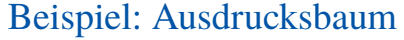

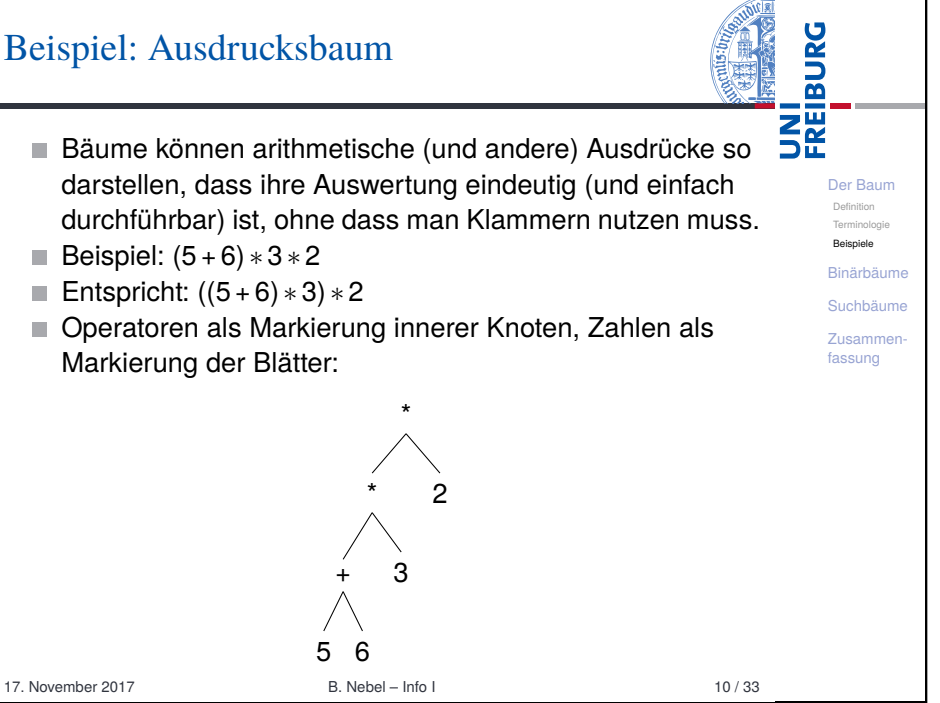

i.

<span id="page-2-0"></span>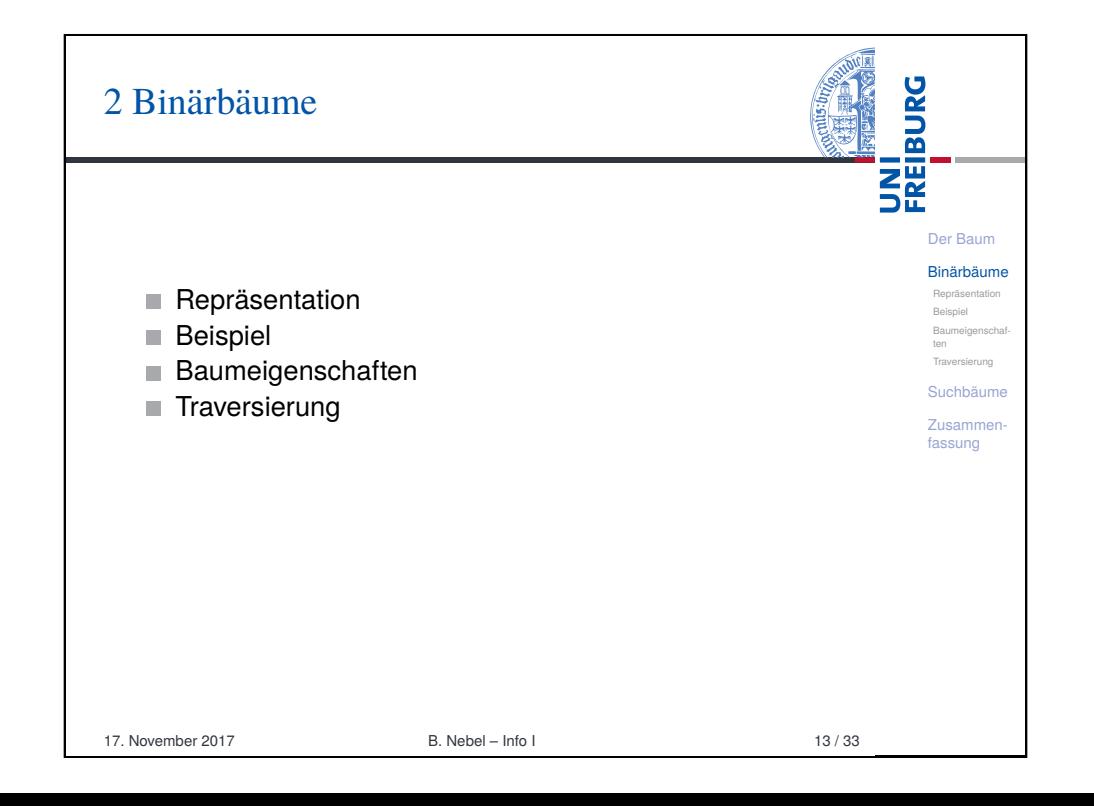

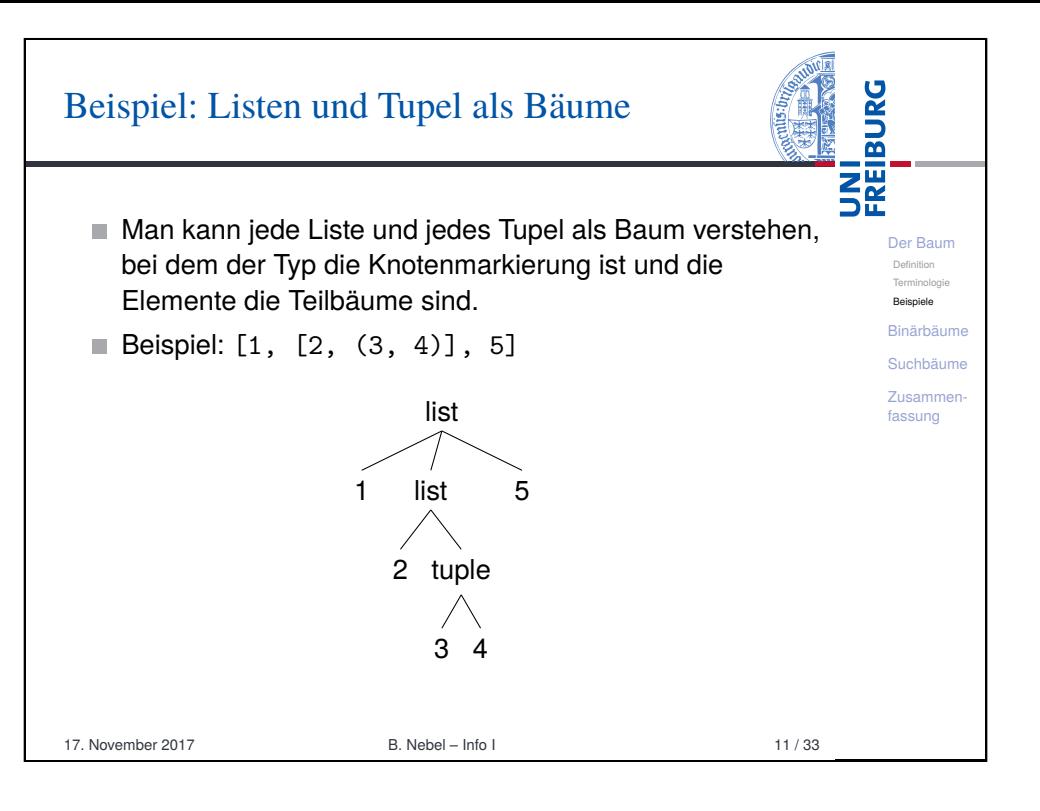

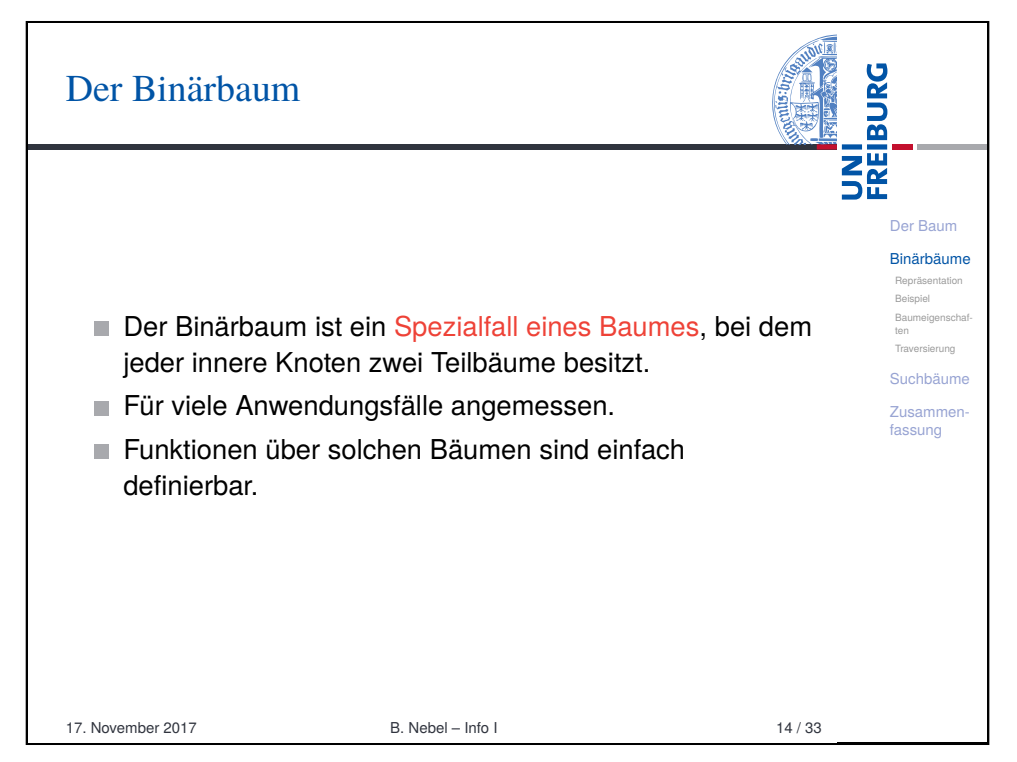

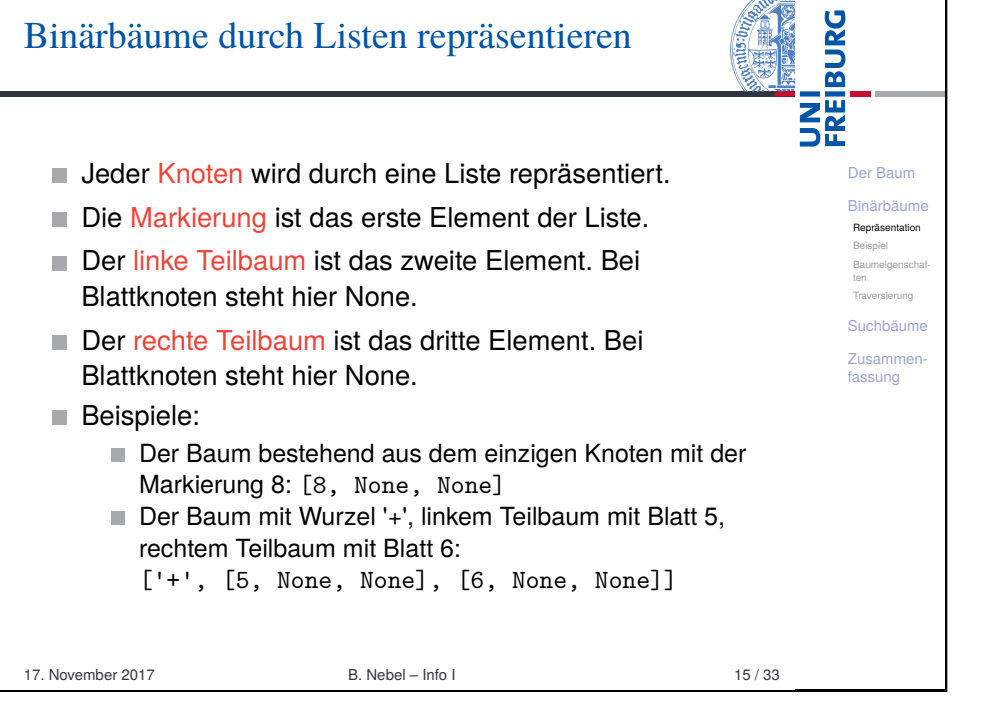

 $\sqrt{N}$ 

<span id="page-3-0"></span>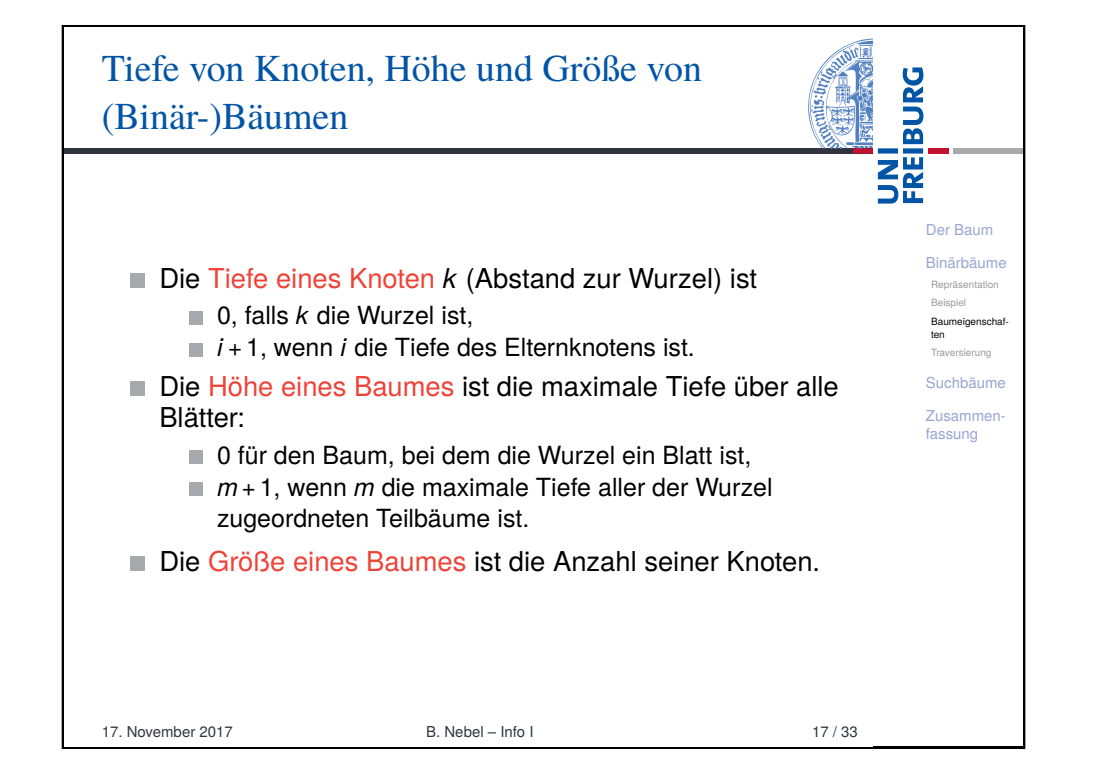

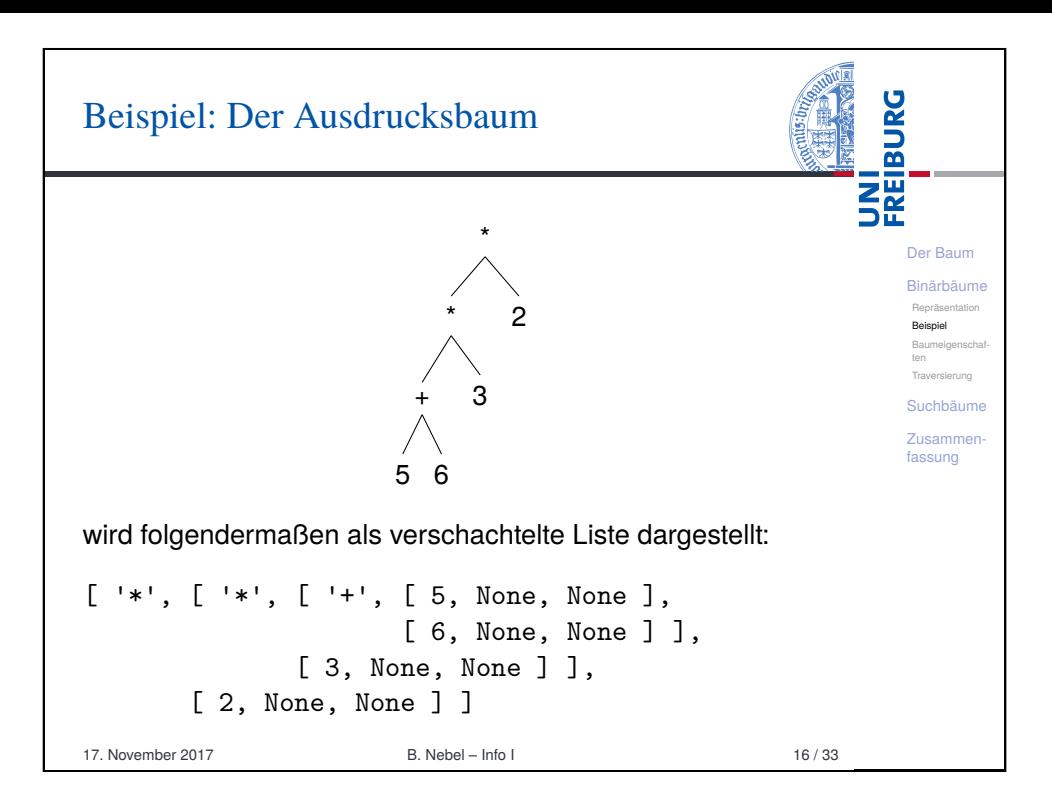

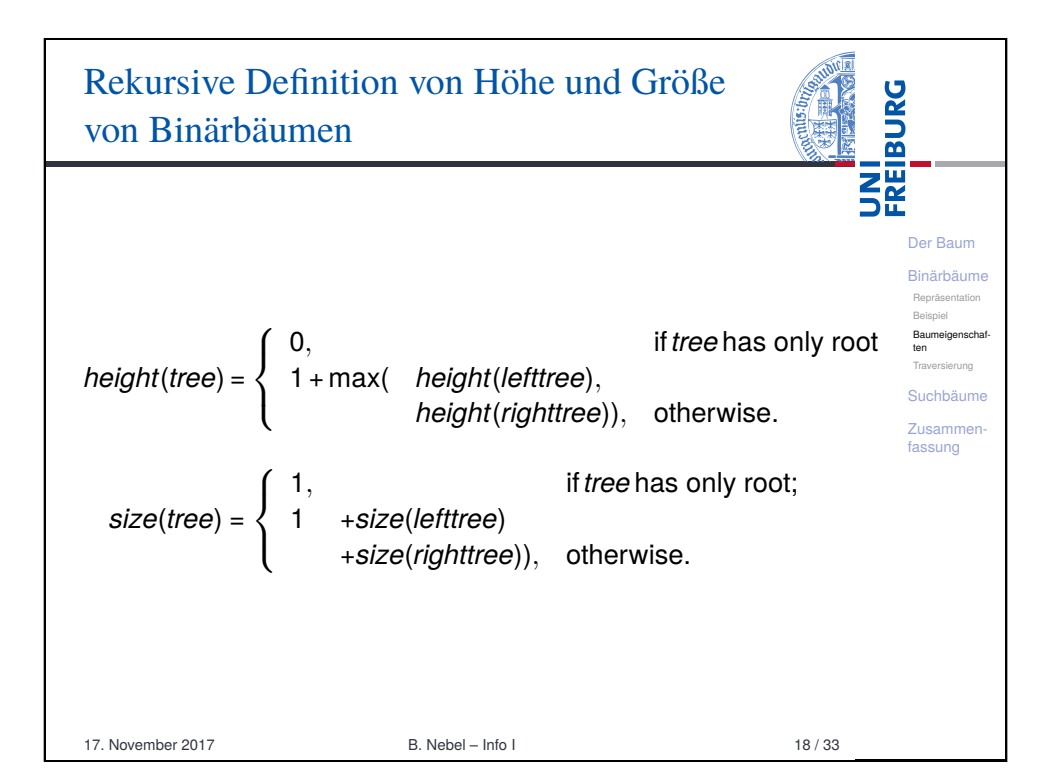

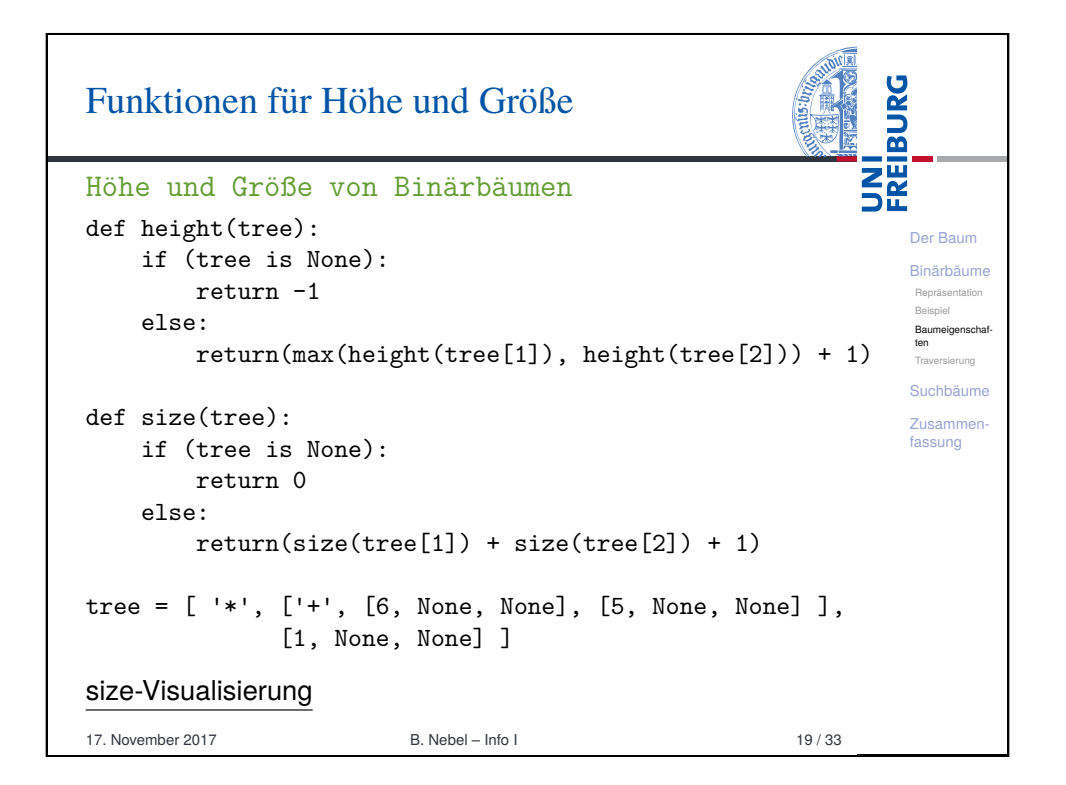

<span id="page-4-0"></span>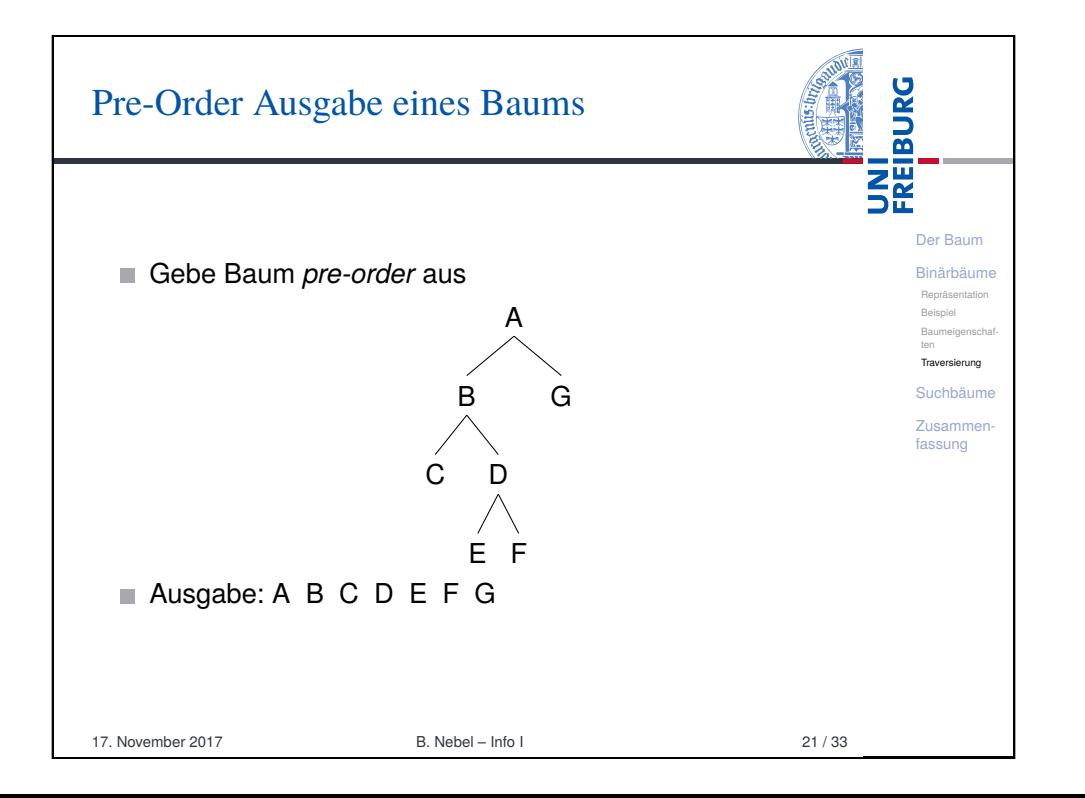

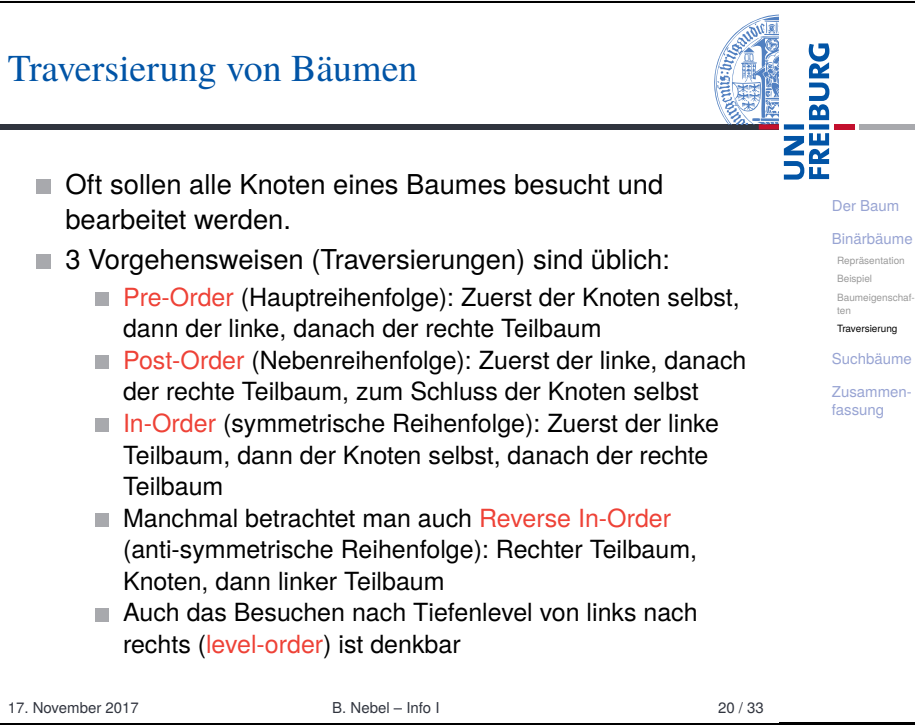

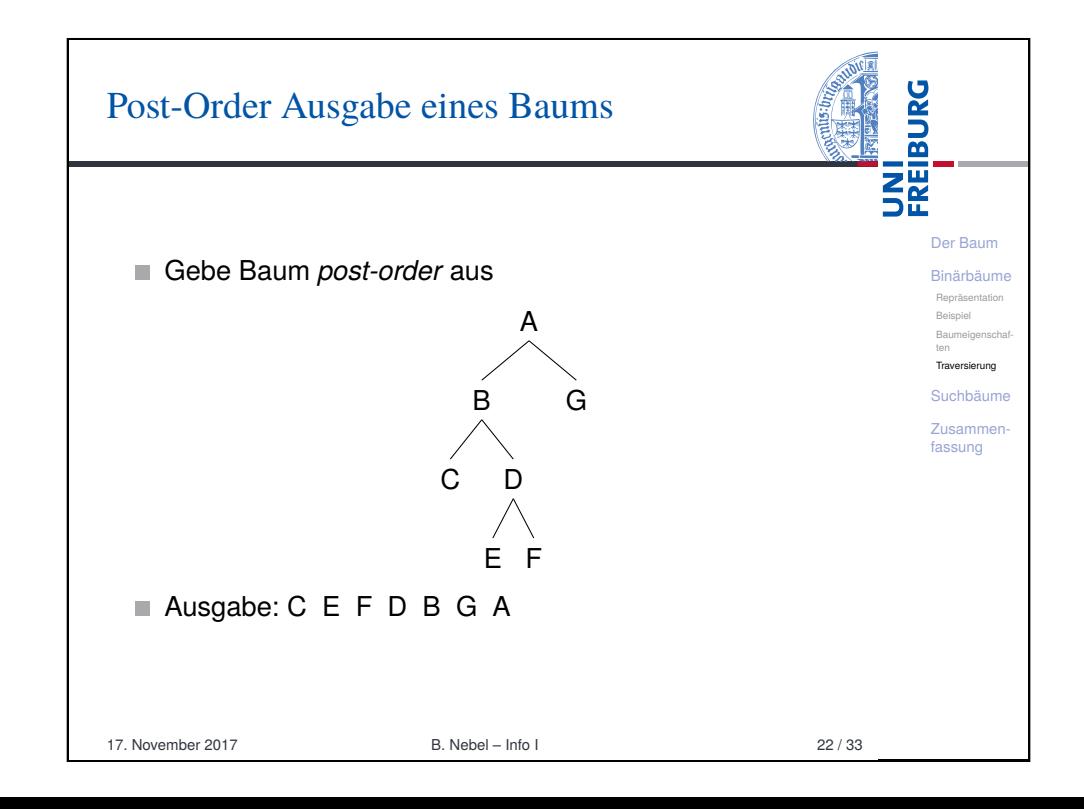

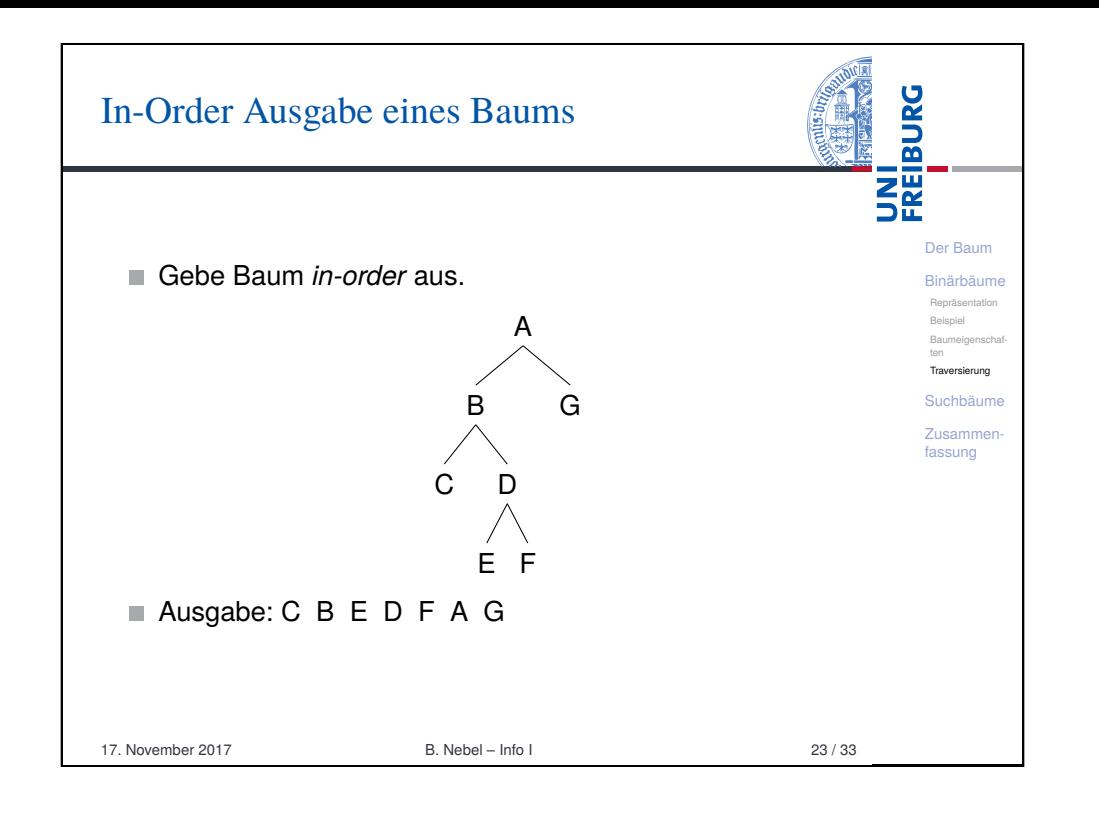

<span id="page-5-0"></span>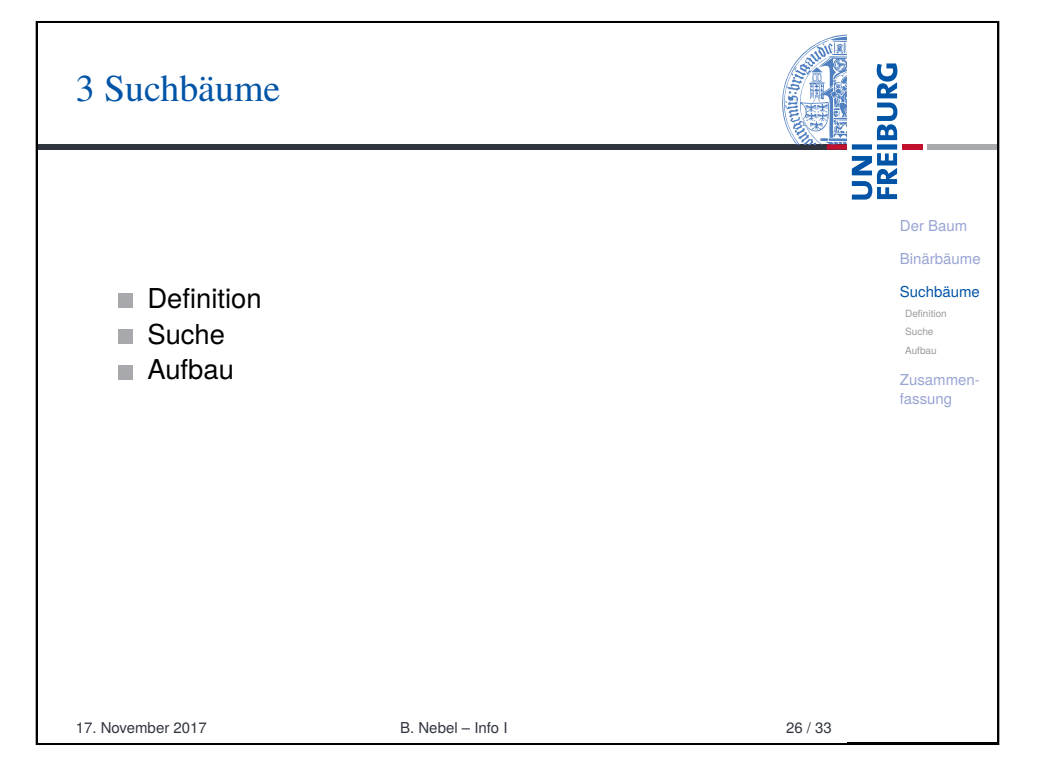

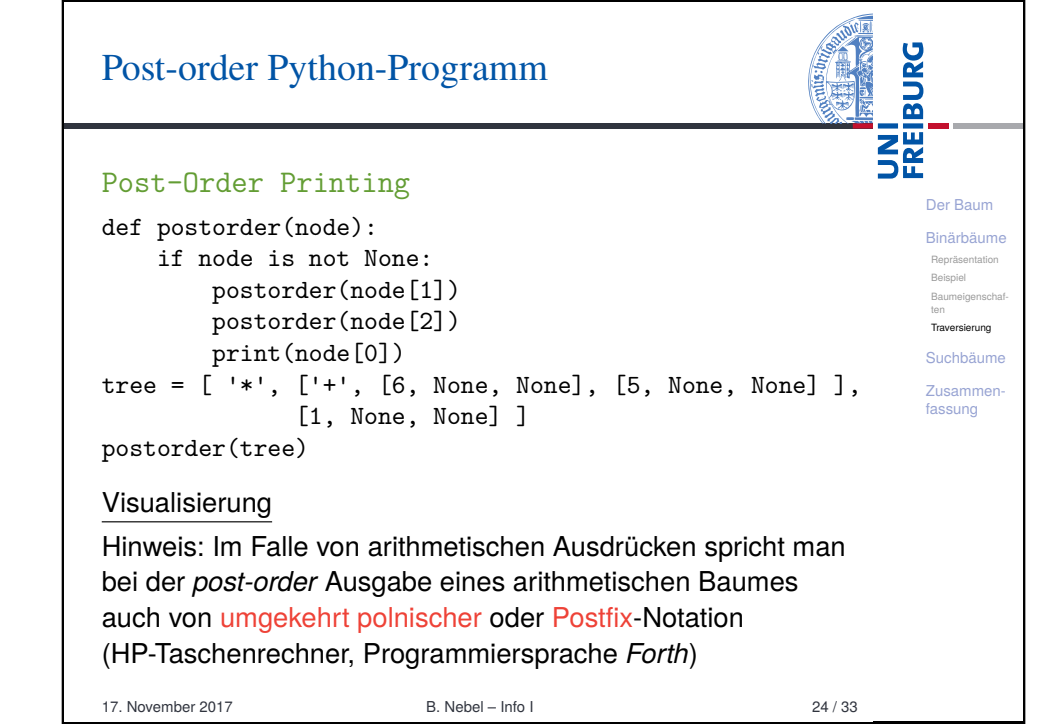

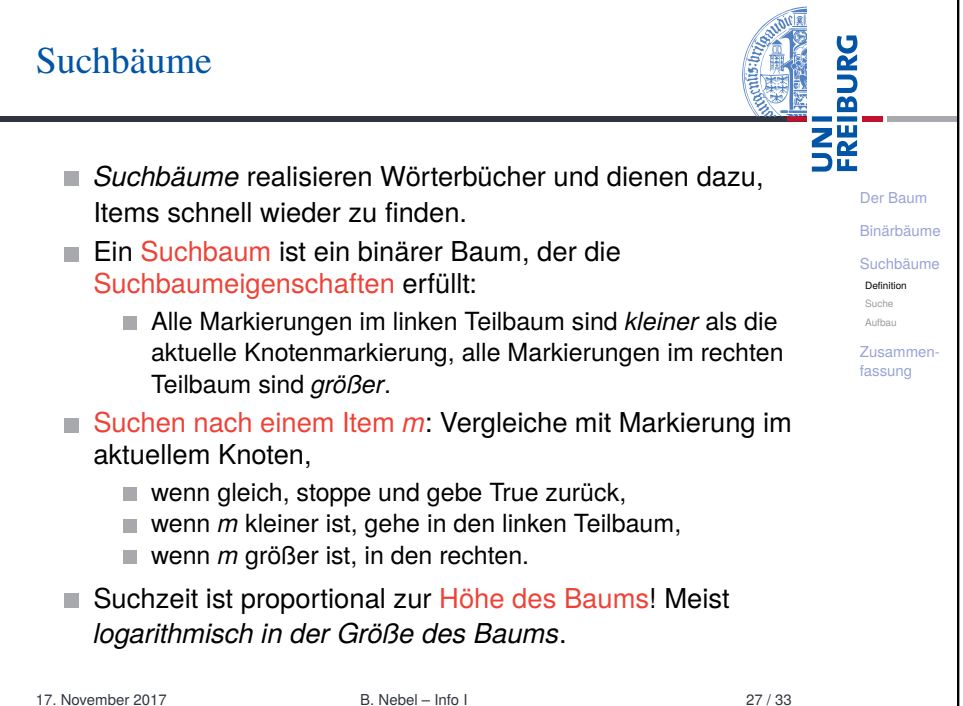

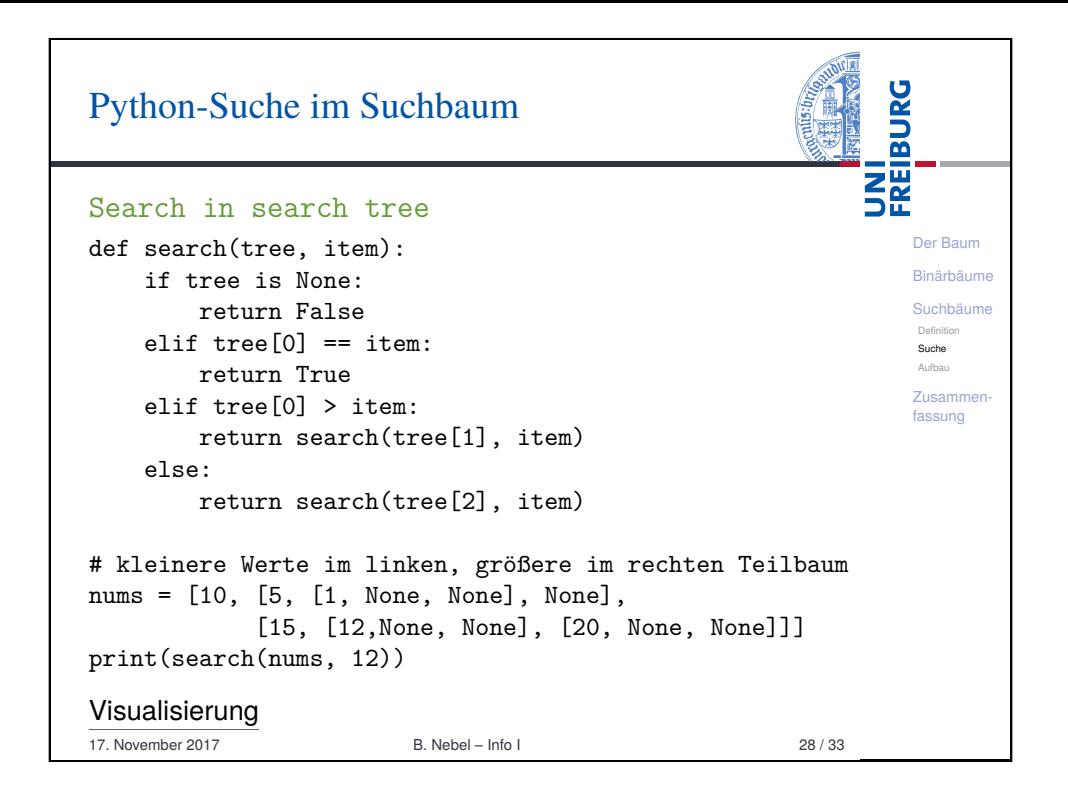

<span id="page-6-0"></span>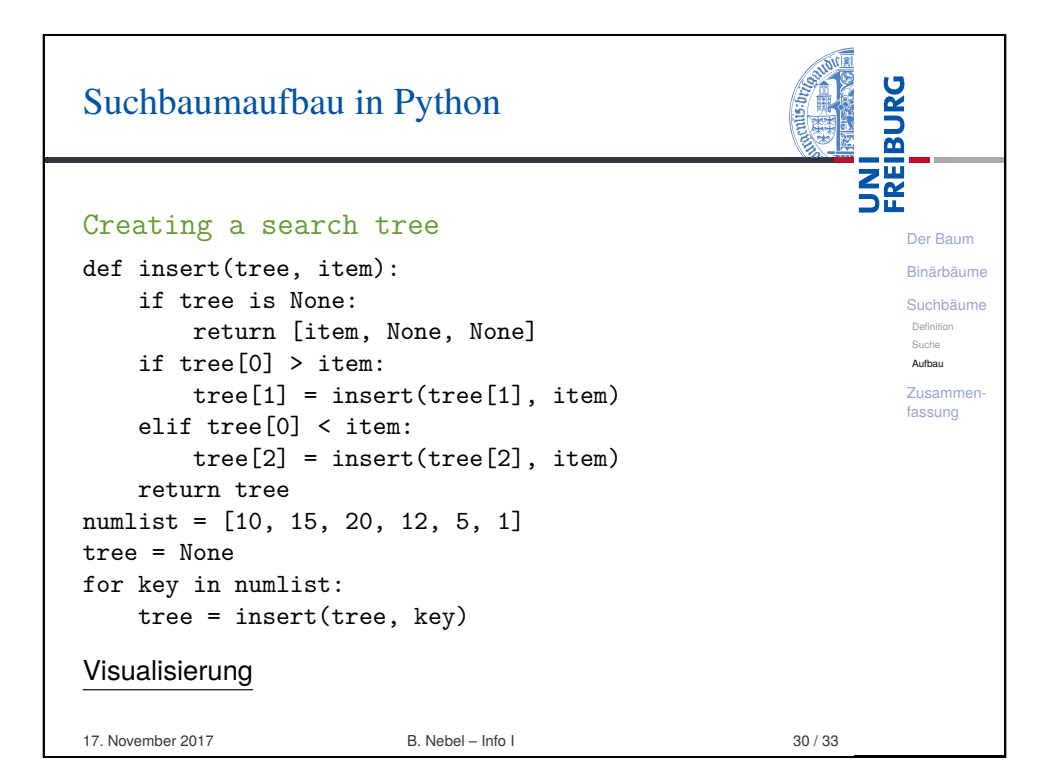

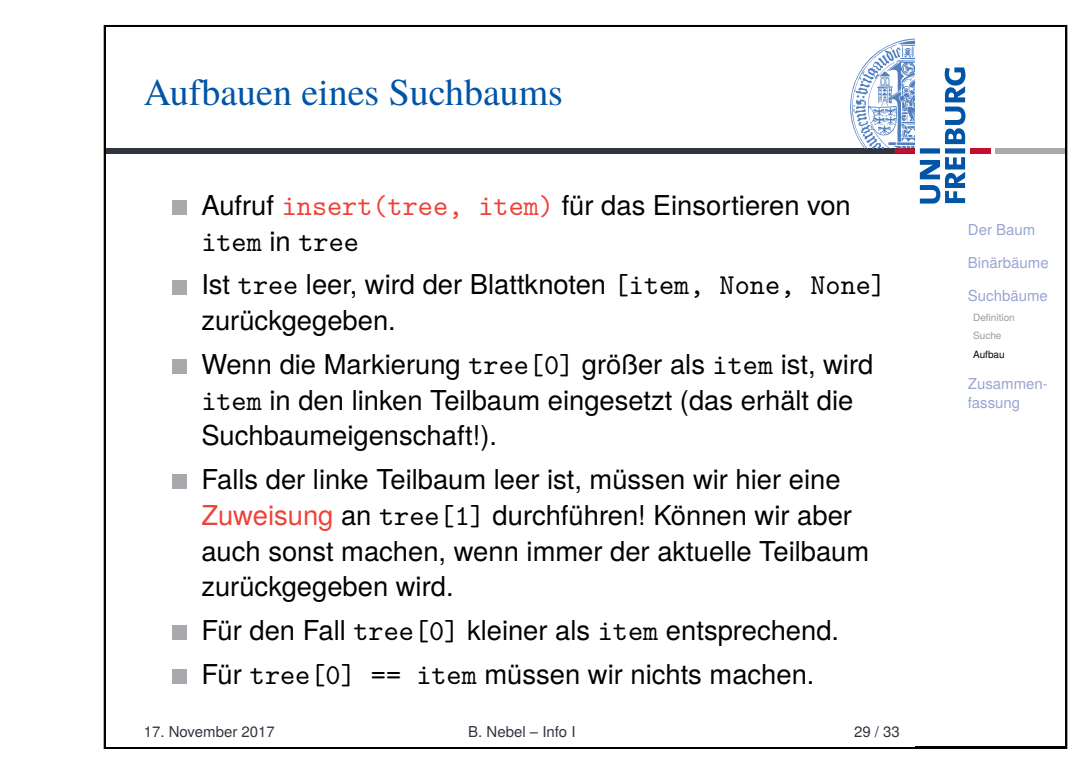

![](_page_6_Picture_3.jpeg)

## Zusa

 $\overline{\phantom{a}}$ 

 $\overline{\phantom{a}}$ 

 $\blacksquare$ 

![](_page_7_Picture_104.jpeg)